# **Wikiprint Book**

**Title: Welcome to the DEEP-EST Early Access Programme!**

**Subject: DEEP - Public/User\_Guide/Tutorial1**

**Version: 14**

**Date: 18.05.2024 17:18:56**

## **Table of Contents**

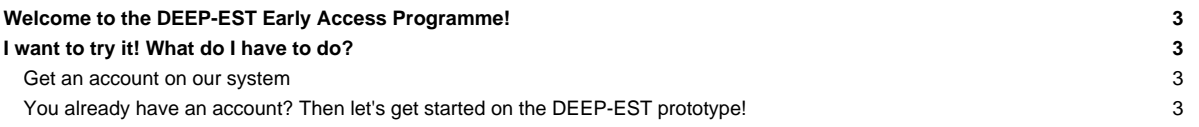

## **Welcome to the DEEP-EST Early Access Programme!**

This tutorial will guide your first steps on our prototype machine. If you are new in the Modular Supercomputing area (or just interested in our roadmap) you should have a look at the section [our MSA roadmap](https://deeptrac.zam.kfa-juelich.de:8443/trac/wiki/Public/User_Guide/Tutorial1/MSA_Idea).

### **I want to try it! What do I have to do?**

At the moment there are 3 different groups of people who can request access to the DEEP-EST prototype:

- DEEP-EST project members
- EAP project PI (Principal Investigator): The person who wrote the EAP proposal
- EAP project member: People who are invited by the PI to join an EAP project

EAP project PIs and members have to sign the Usage Agreement and the PI has also to sign the Principal Investigators Agreement.

#### **Get an account on our system**

The first thing to do, before starting the "real work" on the machine is to [get an account.](https://deeptrac.zam.kfa-juelich.de:8443/trac/wiki/Public/User_Guide/Account) Each EAP application will be counted as one project (regarding accounting, ressources, disk space, etc.).

#### **You already have an account? Then let's get started on the DEEP-EST prototype!**

- **[System Overview](https://deeptrac.zam.kfa-juelich.de:8443/trac/wiki/Public/User_Guide/System_overview)**
- [Software environment](https://deeptrac.zam.kfa-juelich.de:8443/trac/wiki/Public/User_Guide/Information_on_software)
- [Filesystems](https://deeptrac.zam.kfa-juelich.de:8443/trac/wiki/Public/User_Guide/Filesystems)
- [Information about the batchsystem](https://deeptrac.zam.kfa-juelich.de:8443/trac/wiki/Public/User_Guide/Batch_system)
- [Heterogeneous jobs](https://deeptrac.zam.kfa-juelich.de:8443/trac/wiki/Public/User_Guide/Batch_system#Heterogeneousjobs)